# **PANTALLA ELECTRÓNICA INALÁMBRICA**

*Casas† Raúl, Giovanazzi† Diego, Arnone† Leonardo, Castiñeira†† Jorge, Chacón††† Alfonso.* 

*†* Facultad de Ingeniería. UNMDP. Argentina. Laboratorio de Componentes Electrónicos *††* Facultad de Ingeniería. UNMDP. Argentina. Laboratorio de Comunicaciones *†††*Instituto Tecnológico de Costa Rica

# leoarn@fi.mdp.edu.ar

## **ABSTRACT**

El presente proyecto consiste en la implementación de una pantalla electrónica de 16 filas por 45 columnas y tres colores, amarillo, rojo y verde. Cuenta con 8 tonalidades por color. Se comanda desde una computadora personal mediante un software y un enlace de RF.

El software se realizó en lenguaje Delphi. Pueden crearse hasta 2048 cuadros del tamaño de la pantalla en 16 grupos o secuencias de 128 cuadros cada una.

El sistema se desarrolló en torno a una FPGA (Field Programmable Gate Array) que controla a todo el cartel electrónico, una memoria de 2MBytes, utilizada para almacenar las imágenes recibidas y una pantalla realizada en base a 18 celdas de leds bicolores de 5 filas por 8 columnas.

Para el enlace de radio frecuencia se utilizó un módulo comercial sintonizado a 433 MHz y modulado en ASK.

## **1. INTRODUCCION**

En el mercado existen gran variedad de carteles electrónicos, pero con posibilidades limitadas en la forma de presentar o variar su mensaje.

El cartel publicitario desarrollado presenta la facilidad de poder crear imágenes con variedad de colores y de darles movimiento, lo que proveyó de versatilidad al producto y la posibilidad de crear, por ejemplo logos de marcas reconocidas para realizar publicidad.

Surgió así la idea de colocar estos carteles inalámbricos en los pasillos de los supermercados y presentar propagandas u ofertas de productos.

El hecho de que sea inalámbrico facilita su instalación y montaje.

## **2. DESARROLLO**

El desarrollo se centra en una FPGA EPF10K10LC84-4 de la empresa ALTERA[1][6], que controla la pantalla, la recepción y el almacenamiento de los datos.

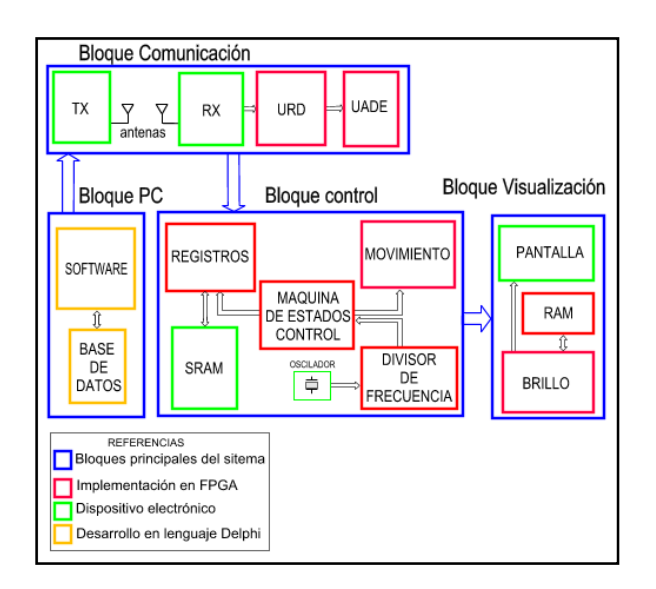

Fig. 1. Diagrama en bloques del sistema

Para el almacenamiento de las imágenes diseñadas se utilizó una memoria SRAM no volátil BQ4017[2] de 2Mb que posee una pila de litio incorporada.

Para el enlace de RF se utilizó un módulo transmisor TWS433 y un módulo receptor RWS433[3], sintonizados a 433Mhz con una tasa transferencia máxima de 2400bps. y a una potencia máxima de 2dBm. La modulación es del tipo ASK .

La pantalla se implementó con 18 matrices de 5 X 8 leds bicolores (rojo y verde), que forman una pantalla de 16 filas por 45 columnas (720 leds bicolores).

También se implementó una interfaz gráfica, amigable para el usuario, realizada en Delphi[4], la cual permite la creación de imágenes o texto pasante y una base de datos en la computadora personal (PC) que refleja el estado de la memoria de almacenamiento del sistema.

El diagrama en bloques del sistema se expone en la Fig.1. Se compone de cuatro etapas: la etapa PC, la de Comunicación con la PC, la de Control y la de Visualización.

# **3. ETAPAS**

#### **3.1. Etapa PC**

La computadora personal PC comanda el sistema mediante el software el cual produce una pantalla virtual similar al cartel electrónico, donde se puede dibujar con el mouse, seleccionando el color deseado, desde una grilla de colores.

Las imágenes creadas tienen características individuales tales como:

a) Tipo de desplazamiento, horizontal o vertical, en ambos sentidos, o sin desplazamiento.

b) Tiempo de permanencia de la imagen en caso de tratarse de una imagen fija o velocidad de desplazamiento en caso de una imagen móvil.

También pueden crearse cadenas de texto pasante de diferentes colores y con distintas velocidades de desplazamiento.

Tantos las cadenas de texto como las imágenes se agrupan en secuencias que poseen las siguientes propiedades:

a) Número de repeticiones de la secuencia

b) Próxima secuencia a visualizar.

El software incluye una serie de comandos que controlan el funcionamiento del sistema desde la PC. Estos son: un comando para reiniciar el cartel, un comando de parada que congela la imagen en la pantalla y un comando de inicio que continua con el funcionamiento normal.

Por último, una vez creados las secuencias con sus respectivos cuadros de imágenes o texto, se las envía al cartel electrónico en forma inalámbrica para su visualización. Éste recibe las secuencias, las guarda en la zona de almacenamiento de la memoria SRAM externa, interpreta sus órdenes, y las muestra cuando finaliza la secuencia actual o en el orden asignado por el usuario.

Aunque la pantalla se encuentre mostrando imágenes, se pueden enviar nuevas secuencias o modificar las existentes. Una vez cargadas, el cartel funciona en forma independiente del programa.

#### **3.2. Etapa de Comunicación**

Los datos a transmitir parten del puerto serie de la PC al transmisor de RF, que los envía a una velocidad de 2400 bps al receptor. Este posee una salida digital que se conecta a la URD (Unidad receptora de datos), que transforma los datos serie en paralelo y los envía a la UADE (Unidad administradora de datos entrantes). Esta última detecta los comandos enviados desde el software y almacena los datos de las secuencias en la memoria de almacenamiento SRAM externa. Las etapas URD y UADE se encuentran en la FPGA

### **3.3. Etapa de Control**

Esta etapa, administra el flujo de datos entre la etapa de comunicación y la de visualización. El bloque de visualización siempre presenta en la pantalla, la información contenida en la memoria RAM interna de 1 KByte. Para cambiar el cuadro presentado es necesario modificar su contenido El bloque control se encarga de transferir el nuevo cuadro desde la memoria SRAM externa hacia la memoria RAM interna.

El bloque control contiene una maquina de estados, que realiza las siguientes tareas[5][7]:

a) Carga las propiedades de cada una de las secuencias y sus respectivos cuadros

b) Administra las interconexiones entre los distintos bloques implementados dentro de la FPGA

c) Procesa las imágenes y la carga en el bloque visualización.

El bloque movimiento se encarga de generar cuadros en movimiento dentro de la pantalla, ya sea cuadros que forman textos o figuras. La manera más fácil de lograrlo consiste en almacenar un gran número de cuadros con la misma figura en distintas posiciones, esto se puede hacer fácilmente mediante el software pero implica disponer de una extensa zona de memoria solo para guardar una secuencia de movimiento. Una manera más eficaz, es enviar un solo cuadro y que el hardware del cartel se encargue de presentarla en movimiento en la pantalla.

Mediante este bloque se pueden generan movimientos horizontal o vertical, en ambos sentidos

#### **3.4. Etapa de Visualización**

Una secuencia se compone por un conjunto de cuadros que se muestran secuencialmente con sus características individuales. En la pantalla se visualizan cuadros fijos o en movimiento. Todos estos se envían desde la PC y se almacenan en la memoria SRAM externa. Para diferenciar los cuadros fijos de los que tienen movimiento, cada cuadro viene acompañado de un grupo de ordenes denominadas registros del cuadro. Estos registros contienen la información del tiempo de visualización, del tipo de movimiento y de la cantidad de posiciones que avanza el cuadro en la pantalla, teniendo en cuenta que cada avance en una posición implica moverse una fila o columna.

La etapa de visualización posee una memoria RAM implementada dentro de la FPGA y un bloque llamado brillo que genera las líneas necesarias para controlar la pantalla.

La RAM contiene los datos de los 720 puntos de la pantalla. Cada punto esta representado por una palabra de 6 bits donde los tres bits más significativos representan la intensidad del led rojo y los tres bits menos significativos representan la intensidad del led verde.

Cabe aclarar que cada punto de la pantalla esta formado por un led rojo y uno verde, y la combinación de ambos permite generar el color amarillo, con tonalidades intermedias.

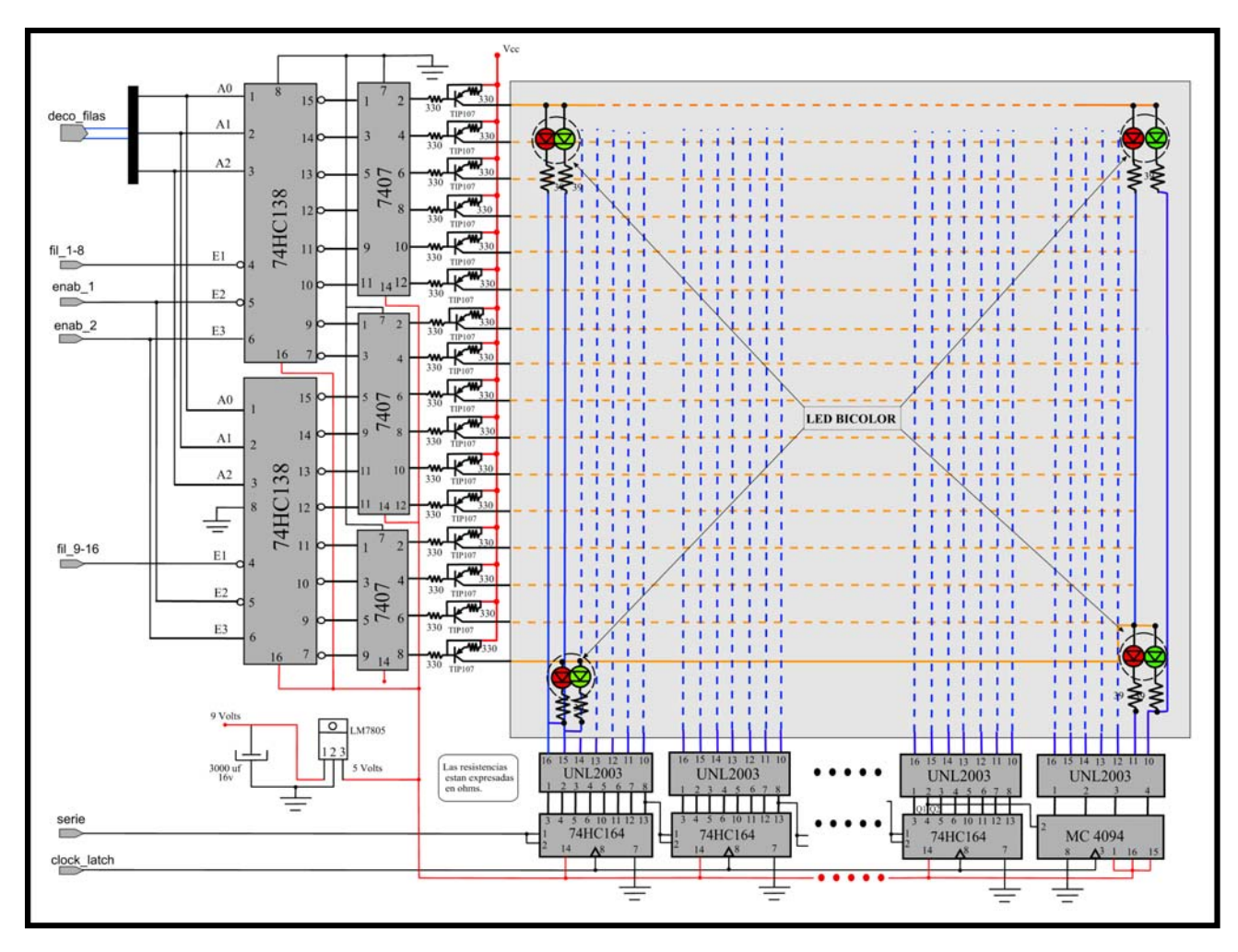

**Fig. 2.** Circuito eléctrico de la pantalla

En la Fig. 2. se observa que posee dos decodificadores 74HC138 de 3 a 8 líneas, dos separadores 7407, 12 registros de desplazamiento serie 74HC164, un registro MC4094, un regulador de tensión LM7805, 12 buffers UNL2003 y 16 transistores TIP107

Los cuadros que se visualizan en la pantalla se ingresan en forma serie (indicado que leds de cada fila se muestran encendidos y cuales apagados) en el registro de desplazamiento 74HC164. Esto se hace en forma sincronizada con la línea de clock\_latch, cuando el registro se completa el clock se detiene y se habilita la fila correspondiente mediante los decodificadores. La fila permanece habilitada durante un pequeño intervalo durante el cual se visualiza el cuadro. Este proceso es controlado por el bloque brillo y se repite para cada fila.

Los decodificadores habilitan de a una por vez las 16 filas, por medio de los separadores 7404 que controlan la base de los transistores TIP107. El registro de desplazamiento serie habilita los leds de la pantalla a través de los buffers de corriente UNL2003.

Cuando una fila es habilitada, el transistor TIP107 esta en condiciones de conducir corriente para los 90 leds de la

fila, en el caso que todos las salidas del registro serie contengan un 1 lógico.

Para controlar la pantalla se utilizan 9 líneas generadas por el bloque brillo las cuales se detallan a continuación:

-Deco\_filas[2..0]: habilitan las filas de ambos decodificadores secuencialmente.

-Fil\_1-8: habilita el decodificador 1

-Fil\_9-16: habilita el decodificador 2*.*

-Clock\_latch: reloj para la entrada de datos en el registro desplazamiento serie 74HC164*.* 

-Serie: entrada de datos serie a los registros de desplazamiento 74HC164 del cartel.

-Enab\_1 y Enab\_2: habilitan ambos decodificadores simultáneamente.

Para que la pantalla permanezca encendida sin parpadear, es necesario realizar un barrido por las filas de forma tal que, por la persistencia del ojo, aparenten estar todas encendidas.

Para lograr este efecto, cada fila de leds debe reencenderse, en menos de 20 mseg. En el cartel existen 16 filas, por lo tanto en el intervalo de tiempo desde que se apaga una fila habilitada y se reenciende, deben

encenderse las restantes 15 filas, esto en un tiempo no mayor a 20 mseg, por consiguiente el tiempo máximo que puede permanecer encendida cada fila, es de 1,33ms.

La intensidad del brillo del led esta relacionada con el tiempo que permanece encendido. La pantalla tiene la propiedad de poder variar la intensidad de los leds en 8 niveles distintos. Para lograrlo se divide el tiempo de encendido máximo de la fila, en 8 intervalos. Si el led está encendido durante los 8 intervalos tendrá su máxima intensidad.

En la pantalla los datos de cada fila se cargan en el registro serie y durante este tiempo, la pantalla se encuentra apagada para que no se vea el ingreso de los datos. Una vez cargado el registro desplazamiento serie, cuando el decodificador es habilitado, se visualizan los datos.

Los datos que se encuentran en la memoria RAM de 1Kbyte representan la intensidad del brillo de cada led, cada dato esta formado por 3 bits, los que permiten diferenciar el brillo en 8 niveles. Los datos se encuentran agrupados por filas y en cada posición de memoria se almacenan los datos de intensidad de brillo de dos leds (un punto en la pantalla).

El bloque brillo se encarga de decodificar el dato de cada punto y de enviarlo en forma serie a un registro de desplazamiento situado en la pantalla, en forma sincronizada con las líneas de control de los decodificadores que habilitan cada fila.

# **4. TECNOLOGÍA UTILIZADA**

Para que se visualice una imagen es imprescindible que los datos de la misma se lean continuamente en forma secuencial y repetitiva desde una memoria.

Para mostrar una imagen y al mismo tiempo estar recibiendo y almacenando otras, se debe contar con *dos memorias,* una pequeña de donde se lee el dato de la imagen actual y otra de mayor capacidad donde se almacenan grandes cantidades de imágenes. De no contar con dos memorias, cada vez se reciben datos de la PC o se procesa una imagen, la pantalla se apagaría al realizar este proceso, ya que se interrumpe la lectura de datos.

Para minimizar la transferencia de datos el sistema debe contar con comandos anexados a cada imagen que indiquen la forma en que se presentan los datos en la pantalla. Para generar el movimiento no debe ser necesario enviar imágenes repetidamente, sino que el hardware debe reconocer el comando que acompaña a cada una y procesarla para crear la sensación de movimiento.

Los leds de la pantalla no pueden encenderse todos a la vez, hay que realizar un barrido a una frecuencia tal que se evite el parpadeo, por lo cual la transferencia de datos entre la memoria y la pantalla requiere una velocidad considerable, dependiendo del tamaño de la pantalla.

A partir de los requisitos propuestos anteriormente se debe elegir la tecnología que se usará para implementar el sistema.

Los principales a cumplir se resumen en: trabajar con gran cantidad de datos en forma simultanea y a una velocidad considerable. Se deben direccionar dos memorias en forma simultánea, atender la recepción de datos, almacenar las imágenes recibidas, decodificar los comandos de cada imagen, procesar los datos del color de cada led, enviarlos en forma serie desde el controlador a la pantalla y realizar el barrido de la misma. Todo esto de forma casi simultánea y a distintas frecuencias.

Con estos datos, la opción de utilizar un microcontrolador o un microprocesador quedan casi descartadas debido a:

-La cantidad de puertos de entrada y salida necesarios para, manejar dos memorias con sus buses de dirección, buses de datos bidireccionales, líneas de escritura y habilitación y además contar con salidas para controlar la pantalla.

-Existencia de distintas frecuencias de trabajo para la recepción de datos en forma serie, para realizar el barrido de la pantalla y para procesar los datos de la imagen.

-La simultaneidad en las operaciones

#### **5. RESULTADOS**

Se obtuvo una pantalla electrónica tricolor (Fig. 3), con tonalidades intermedias, factible de ser programada por el propio usuario, a la cual se accede mediante un enlace de UHF.

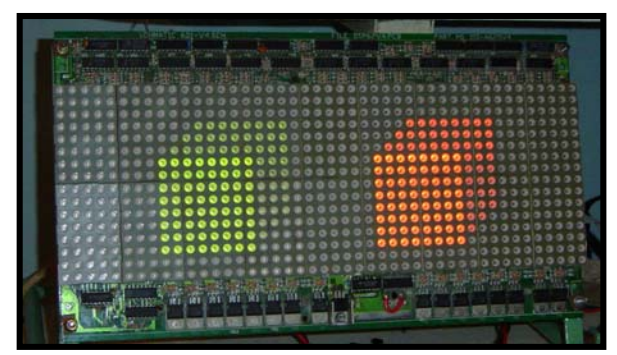

**Fig. 3.** Cartel Electrónico Inalámbrico

El usuario puede crear sus propias imágenes fijas o con movimiento.

Debido a sus características de operación, instalación, y visualización de imágenes, se permite inclusive la posibilidad de implementar una red inalámbrica de carteles electrónicos independientes.

#### **6. REFERENCIAS**

[1] Altera Flex 10K10. Data Sheet www.altera.com

[2] Unitrode Memory BQ4017. Data Sheet. http://www.ortodoxism.ro/datasheets/texasinstruments/bq4 017.pdf

[3] Computronics TWS-RWS 433. Data Sheet.. http://www.computronics.com.au/module/txrxpair/

[4] Delphi 5.0. Data book

[5] Gayoso C., González M., Apuntes de Cátedra Diseño Digital con Tecnologías de Alto Nivel, Facultad de Ingeniería UNMDP. 2003

[6] Altera. Data book 1998. Altera Corporation

[7] Pardo F.,Boluda J.,VHDL. Lenguaje para Síntesis y Modelado de Circuitos. Ed. Ra-ma